## SAP ABAP table /OSP/S SCH\_DETAIL {OSP Report Scheduling Details}

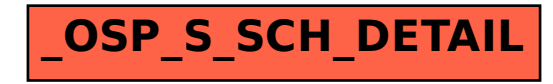